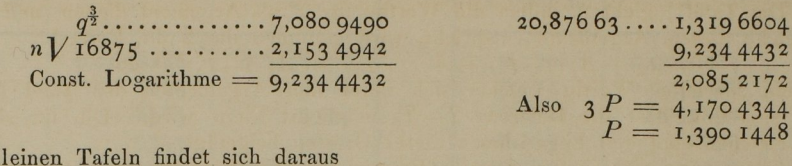

Mit den l  $B' = 0,01806$ <br>  $B'' = 0,01781$ <br>  $C''' = 1,39608$ <br>  $C''' = 1,39608$ 

womit die Rechnung schon steht, und  $\dot{A} = 1,378$  27 wird. Matthiessen's Tafel giebt genauer  $A = 1,3782739$ . Die weitere Rechnung wird dann

 $C''' = 1,39608$ 

 $A = 1,3782739$ ......... 0,477 1213 1,855 3952 0'9276976 logtang 83° 15'49"53 und die wahre Anomalie 166 3I 39,06 Ferner gehört zu  $A^* = 1,8553952$  $B^* = 0,0060170$  $9...8,0539660$ 

Logarithme des radius vector  $= 9.9153782$ 

Man sieht übrigens, dass diese Methode nichts weiter ist, als eine indirecte Auflösung der bekannten cubischen Gleichung zwischen der Tangente der halben Anomalie und der Sectorfläche und zugleich, dass meine, oder für schärfere Rechnung die Matthiessen'sche Logarithmentafel auf ganz ähnliche Weise zu einer sehr bequemen Auffindung aller reellen Wurzeln jeder algebraischen Gleichung, die nicht mehr als drei effective Glieder hat, benutzt werden kann, wie ich in Beziehung auf die quadratische Gleichung unlängst bei der letzten Ausgabe der Vega'schen Logarithmentafel schon gezeigt habe.

## II.

Tafel aus dem ersten Bande der Pariser Annalen.

Statt der sehr umfangreichen Barker'schen Tafel und der dazu erforderlichen Hülfs tafel, wenn v sich 180° nähert, ist hier die im ersten Bande der Annalen der kaiserlichen Sternwarte zu Paris befindliche Tafel zum Abdrucke gebracht.

Bezeichnet  $q = \frac{1}{2}p$  den Perihelabstand in der Parabel,  $v$  = die wahre Anomalie,  $t =$  die Zeit vor oder seit dem Periheldurchgange,  $\mu$  = die (in der Regel = 0 zu setzende)  $t =$  die Zeit vor oder seit dem Periheldurchgange,  $\mu =$  die (in der Regel = 0 zu setzende)<br>Masse des in der Parabel sich bewegenden Himmelskörpers, log  $k = 8,085$  0664436, so ist  $T=tV^{\frac{1}{1-\mu}}$ , und man hat tang  $\frac{1}{2}v+\frac{1}{3}$ tang  $\frac{1}{2}v^3=kT$ ;  $T=\frac{1}{3k}(3\tan\frac{1}{2}v+\tan\frac{1}{2}v^3)$ .

Setzt man den Werth für  $k$  in diese letzte Gleichung, so wird

 $T = 27,403\,89544\,(3\tan g\,\frac{1}{2}v+\tan g\,\frac{1}{2}v^3) = 1,0961\,55816\,(75\tan g\,\frac{1}{2}v+ 25\tan g\,\frac{1}{2}v^3),$ und daher, wenn man  $k' = 0.912279061$  setzt, 75 tang $\frac{1}{2}v + 25$  tang $\frac{1}{2}v^3 = kT$ ; wobei  $\log k' = 9,9601277069$ .

Die Barker'sche Tafel giebt  $kT$  für das Argument v. Die mittlere tägliche Bewegung oder die in der Barker'schen Tafel mit bezeichnete Grösse wird durch die Pariser Tafel für einen beliebigen Werth von v erhalten, wenn man den entsprechenden Werth von T mit k'

22

multiplicirt. Die Tafel\*) giebt v, indem die Werthe für  $T$  als Argument dienen, und die wahre Anomalie, welche diesem Argumente entspricht, wird gefunden durch die Formel

Hier ist  $T_{\rm o}$  ein specieller Werth, welcher sich unter den Argumenten der Tafel findet, und welchen man so wählt, dass die Differenz  $T-T_o$  möglichst klein wird. Die für  $A_1$ ,  $A_2$ ,  $A_3$ geltenden Vorzeichen sind den Logarithmen dieser Grössen beigefügt.

Zur Erläuterung wählen wir dasselbe Beispiel, welches Herr Professor Encke in seiner Ausgabe der Olbers'schen Abhandlung "Ueber die leichteste und bequemste Methode die Bahn eines Cometen zu berechnen" pag. <sup>241</sup> gegeben hat. Für den grossen Cometen von <sup>1843</sup> hat man nach Santini's Parabel logo 7,902 7200, word 7,902 7200, word 3,106 0477. Man such die wahren wahren wahren wa Anomalie für März 20. 8h mittelre Berliner Zeit. Hier ist als Pariser Zeit. Hier ist als da. Hier ist als da. H die Zeit des Perihels auf Februar 27. 6h 19m 59" mittlere Pariser Zeit fällt,

 $t = 21,03874$ , folglich log  $M = \log mt = 4,4290674$ . Geht man hiermit in die Barker'sche Tafel ein, so findet man mit Rücksicht auf zweite Differenzen  $v = 168^\circ 44' 24'' 23$ 

Benutzt man die Hülfstafel, so wird

 $\log \sin w = \frac{1}{3} (\log 200 - \log M) = 2,290\,6542$ woraus  $w = 168^\circ 44' 20'' 44$ 

$$
+\delta = \underline{\qquad \qquad 3,78}
$$

$$
v = 168, 44, 24, 22
$$

Nach der hier mitgetheilten Tafel wird mit  $t=$  21,038 74 und log  $q=$  7,902 7200, Nach der hier mitgetheilten Tafel wird mit  $t = 21,03874$  und log  $T = 29440,13$ ; die Differenz von T<sub>0</sub> = 30000 ist also  $T-T_0 = -559,87$ 

mithin  $v_0 = 168^\circ 48' 41'' 17$  $A_{1}(T-T_{0}) = -4$  13 71  $A_2(T-T_0)^2 = -3$  19  $A_{\scriptscriptstyle{3}}$  (T-T<sub>0</sub>)<sup>3</sup> = - 0 05

 $v = 168^{\circ}44' 24'' 22$ <br>Wenn T über die Grenze der Tafel ( $T_s = 40000$ ) hinausgeht, so kann man die Formel brauchen  $v = 180^\circ - [6,094,7259] \left(\frac{1}{T}\right)^{\frac{1}{3}} - [6,877,18] \left(\frac{1}{T}\right) - [7,313] \left(\frac{1}{T}\right)^{\frac{5}{3}}$  etc.

wobei die in Klammern stehenden Ziffern Logarithmen sind.

Ist  $v$  gegeben, und man verlangt  $T$  zu finden, so hat man

$$
T - T_0 = \frac{v - v_0}{A_1} - \frac{A_2}{A_1} (T - T_0)^2 - \frac{A^3}{A_1} (T - T_0)^3
$$

Behuf einer ersten Annäherung kann man die von dem Quadrate und dem Cubus von  $T-T_0$ benin einer ersten Annanerung kann man die von dem Quadrate und dem Subes von 1  $\frac{1}{4}$ verbessert, bis er der Gleichung genau Genüge thut. Wenn v über 169<sup>0</sup> herausgeht, so nimmt man statt der Tafel die Formel:

 $T=[$  1,914 9336] tang  $\frac{1}{2}v+$  [1,437 8123] tang  $\frac{1}{2}v^3$ .

Aber auch bei einem kleineren v kann man, falls man es bequemer hält, sich dieser Formel bedienen.

Wählt man bei dem im Art. 39 der Theoria motus gelehrten Verfahren, die hier abgedruckte Tafel statt der Barker'schen, so bezeichnet  $w$  den Werth für  $v$ , welcher dem Argumente  $T = \frac{at}{k'B}$  entspricht. Will man in dem, im Art. 41 abgehandelten Falle diese Tafel zur Bestimmung von t statt der Barker'schen Tafel anwenden, so geschieht dies dadurch, dass man den, dem wentsprechenden Werth für T mit  $\frac{k'B}{m}$  multiplicirt.

\*) "Die Burckhardt'sche Tafel, in Bowditch's Anhang zum dritten Bande der "Mécanique Céleste" ist ähnlich, nur dass dort log  $T$ , statt  $T$  zum Argumente dient.

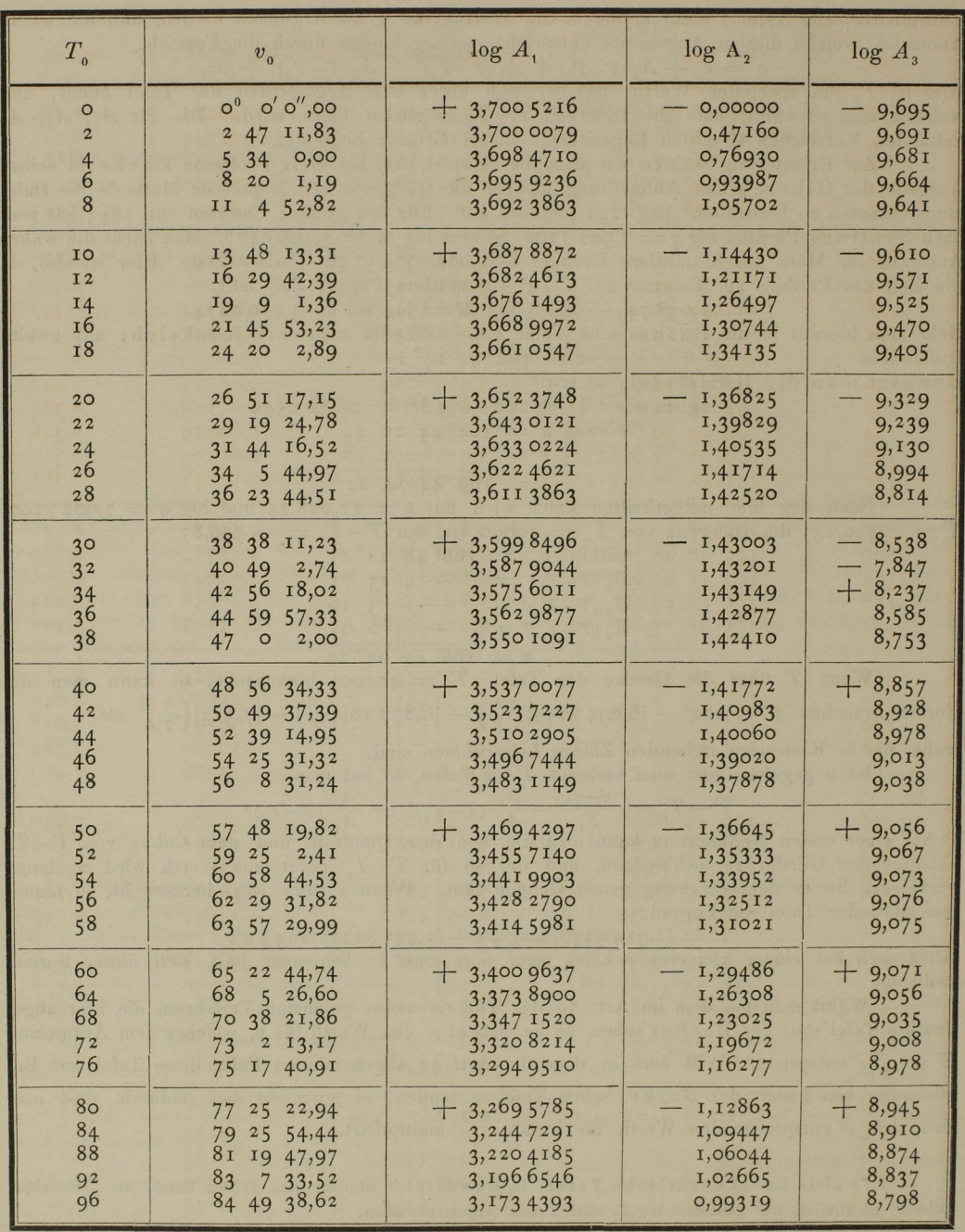

×

 $24$ 

Anhang.

| $T_{0}$                                | $\boldsymbol{v}_{\mathfrak{0}}$                                                             | $\log A_1$                                                            | log A <sub>2</sub>                                       | $log A_3$                                     |
|----------------------------------------|---------------------------------------------------------------------------------------------|-----------------------------------------------------------------------|----------------------------------------------------------|-----------------------------------------------|
| 100<br>104<br>108<br>II2<br>116        | $86^{\circ}$ 26' 28" 52<br>87 58 26,32<br>89 25 53,18<br>49 8,43<br>90<br>829,76<br>Q2      | $+3,1507694$<br>3,1286388<br>3,1070382<br>3,0859565<br>3,065 3811     | $-$ 0,96012<br>0,92749<br>0,89534<br>0,86370<br>0,83257  | $+8,760$<br>8,721<br>8,682<br>8,643<br>8,605  |
| <b>I20</b><br>124<br>I28<br>132        | 24 13,33<br>93<br>94 36 33,98<br>95 45 45,25<br>96 51 59,60                                 | $+3,0452984$<br>3,025 6943<br>3,006 5544<br>2,9878638                 | 0,80199<br>0,77194<br>0,74244<br>0,71347                 | $+8,567$<br>8,529<br>8,491<br>8,454           |
| 136<br>140<br>144<br>148<br>152        | 28,43<br>55<br>97<br>98 56 22,24<br>99 54 50,68<br>2,62<br><b>100 51</b><br>IOI 45<br>6, 25 | $+2,9696079$<br>2,9517723<br>2,934 34 27<br>2,917 3052<br>2,900 6462  | $-$ 0,68505<br>0,65716<br>0,62979<br>0,60293<br>0,57658  | $+ 8,418$<br>8,382<br>8,346<br>8,311<br>8,276 |
| 156<br>160<br>164<br>168<br>172        | $102$ 37 9,12<br>103 27 18,23<br>104 15 40,03<br>2 20,49<br>105<br>$105$ 47 $25,18$         | $+2,8843526$<br>2,8684116<br>2,8528110<br>2,837 5388<br>2,822 5838    | $-$ 0,55071<br>0,52534<br>0,50043<br>0,47598<br>0,45198  | $+ 8,242$<br>8,209<br>8,176<br>8,143<br>8,111 |
| 176<br>180<br>184<br><b>188</b><br>192 | 106 30 59,23<br>$107$ $13$<br>7,45<br>٧<br>107 53 54,28<br>108 33 23,87<br>109 II 40,10     | $+2,8079349$<br>2,793 5817<br>2,779 5 14 1<br>2,7657223<br>2,752 1971 | $-$ 0,42841<br>0,40526<br>0,38253<br>0,36020<br>0,33826  | $+8,080$<br>8,049<br>8,018<br>7,988<br>7,959  |
| 196<br>200<br>2IO<br>220<br>230        | 109 48 46,58<br>110 24 46,69<br>III 50 16,87<br>9 55,67<br>113<br>114 24 20,89              | $+2,7389297$<br>2,7259114<br>2,694 4032<br>2,664 2838<br>2,635 4467   | 0,31670<br>0, 2955I<br>0,24407<br>0,19472<br>0,14732     | $+7,930$<br>7,901<br>7,831<br>7,764<br>7,700  |
| 240<br>250<br>260<br>270<br>280        | 4,97<br>II5 34<br>116 39 35,94<br>117 41 18,16<br>118 39 32,86<br>119 34 38,67              | $+2,6077961$<br>2,5812455<br>2,5557170<br>2,531 1401<br>2,507 4507    | $-$ 0, 10174<br>0,05786<br>0,01556<br>9,97476<br>9,93535 | $+7,637$<br>7,577<br>7,519<br>7,463<br>7,409  |
| 290<br>300<br>310<br>320<br>330        | 120 26 51,98<br>121 16 27,30<br><b>I22</b><br>3, 37, 49<br>122 48 34,01<br>123 31 27, 11    | $+2,4845910$<br>2,462 5078<br>2,441 1532<br>2,4204831<br>2,400 4569   | 9,89725<br>9,86038<br>9,82467<br>9,79006<br>9,75648      | $+7,356$<br>7,305<br>7,256<br>7,208<br>7,161  |

 $25\,$ 

z

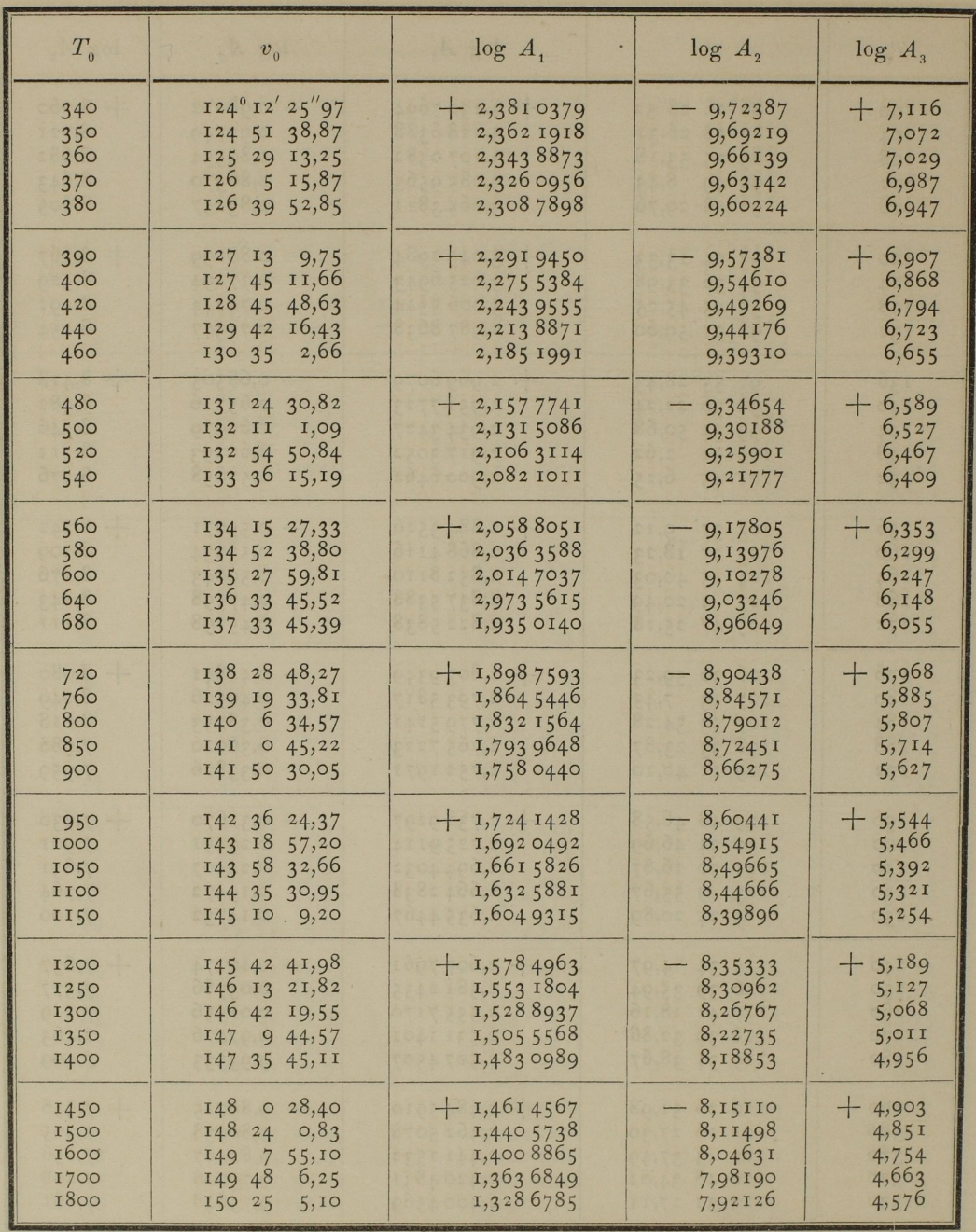

Anhang.

| $T_{o}$                                                 | $v_{\rm o}$                                                                                           | $log A_1$                                                              | log A <sub>2</sub>                                     | $log A_3$                                     |
|---------------------------------------------------------|----------------------------------------------------------------------------------------------------|------------------------------------------------------------------------|--------------------------------------------------------|-----------------------------------------------|
| 1900<br>2000<br>2100<br>2200<br>2300                    | $150^{\circ} 59' 16''75$<br>1,89<br><b>I5I 3I</b><br>152<br>0, 37, 76<br>152 28 18,85<br>152 54 17,45 | $+ 1,2956243$<br>1,264 3177<br>1,234 5845<br>1,206 2750<br>1,1792601   | 7,86398<br>7,80971<br>7,75814<br>7,70903<br>7,66216    | $+ 4,495$<br>4,418<br>4,345<br>4,275<br>4,208 |
| 2400<br>2500<br>2600<br>2700<br>2800                    | 153 18 44,05<br>153 41 47,70<br>154 3 36,21<br>154 24 16,39<br>154 43 54,21                           | $+$ 1, 153 4272<br>1,1286779<br>1, 104 9254<br>1,0820930<br>1,060 1125 | 7,61732<br>7,57435<br>7,53310<br>7,49344<br>7,45526    | $+4,145$<br>4,084<br>4,025<br>3,969<br>3,914  |
| 2900<br>3000<br>3200<br>3400<br>3600                    | 155 2 34,93<br>155 20 23,19<br>155 53 38,39<br>7,80<br>156 24<br>156 52 14,00                         | $+ 1,0389230$<br>1,0184698<br>0,979 5803<br>0,943 1040<br>0,908 7603   | 7,41844<br>7,38289<br>7,31529<br>7,25186<br>7,19213    | $+3,862$<br>3,811<br>3,715<br>3,625<br>3,540  |
| 3800<br>4000<br>4200<br>4400                            | 157 18 15,42<br>157 42 27,29<br>158<br>5<br>2,33<br>158 26 11,25                                      | $+$ 0,876 3145<br>0,845 5688<br>0,816 3545<br>0,788 5269               | 7,13568<br>7,08218<br>7,03133<br>6,98289               | $+3,459$<br>3,383<br>3,311<br>3, 242          |
| 4600<br>4800<br>5000<br>5200<br>5600                    | 158 46<br>3,15<br>4,45,83<br>159<br>159 22 25,99<br>159 39<br>9,45<br>6,00<br>160 10                  | $+$ 0,761 9607<br>0,736 5469<br>0,712 1902<br>0,6888063<br>0,644 6674  | $-6,93664$<br>6,89238<br>6,84996<br>6,80923<br>6,73234 | $+3,176$<br>3,113<br>3,053<br>2,995<br>2,885  |
| 6000<br>6400<br>6800<br>7200<br>7600                    | 160 38<br>9,17<br>161<br>3 45,36<br>161 27 15,57<br>161 48 56,78<br>162<br>2,89<br>9                  | $+$ 0,603 6264<br>0,565 2780<br>0,529 2915<br>0,495 3934<br>0,463 3554 | 6,66082<br>6,59398<br>6,53125<br>6,47215<br>6,41629    | $+ 2,783$<br>2,688<br>2,599<br>2,514<br>2,435 |
| 8000<br>8400<br>8800<br>9200<br>9600                    | 162 27 45,39<br>162 45 13,90<br>163 1 36,52<br>$163$ $17$<br>0,16<br>163 31 30,72                     | $+$ 0,432 9843<br>0,404 1157<br>0,3766081<br>0,350 3393<br>0,325 2029  | $-6,36332$<br>6,31297<br>6,26499<br>6,21916<br>6,17531 | $+2,359$<br>2,287<br>2,219<br>2,154<br>2,09I  |
| 10000<br>10500<br><b>II000</b><br>11500<br><b>I2000</b> | 163 45 13,32<br>164 1 20,80<br>164 16 27,66<br>164 30 40,23<br>164 44 3,94                            | $+$ 0,301 1054<br>0,2723199<br>0,2448894<br>0,2186921<br>0,1936223     | 6,13326<br>6,08303<br>6,03516<br>5,98944<br>5,94568    | $+ 2,031$<br>1,959<br>1,891<br>1,826<br>1,764 |

27

 $4*$ 

28 Anhang. Ann an t-State of the State of the State of the State of the State of the State of the State of the

| $T_{o}$                                   | $\sim$ $v_{\rm o}$                                                                | $log A_1$                                                              | $\log A_2$                                                                 | $\log A_3$                                    |
|-------------------------------------------|-----------------------------------------------------------------------------------|------------------------------------------------------------------------|----------------------------------------------------------------------------|-----------------------------------------------|
| 13000                                     | $165^{\circ}$ 8' 42"90                                                            | $-$ 0,146 5042                                                         | $-5,86343$                                                                 | $+ 1,646$                                     |
| 14000                                     | 1653055,26                                                                        | 0,1029147                                                              | 5,78733                                                                    | 1,538                                         |
| 15000                                     | $165$ 51 4,63                                                                     | 0,0623627                                                              | 5,71652                                                                    | I,437                                         |
| 16000                                     | $166$ 9 29,58                                                                     | 0,024 4528                                                             | 5,65032                                                                    | 1,342                                         |
| 17000                                     | 166 26 24,88                                                                      | 9,988 8624                                                             | 5,58817                                                                    | 1,254                                         |
| 18000                                     | $166$ 42 2,53                                                                     | $+9,9553241$                                                           | 5,52959                                                                    | $+ I, I70$                                    |
| 19200                                     | 166 59 18,90                                                                      | 9,9174751                                                              | 5,46348                                                                    | 1,076                                         |
| 20400                                     | 167 15 11,32                                                                      | 9,881 9393                                                             | 5,40141                                                                    | 0,987                                         |
| 21600                                     | 1672951,00                                                                        | 9,848 4507                                                             | 5,34290                                                                    | 0,904                                         |
| 22800                                     | $167$ 43 27, II                                                                   | 9,8167866                                                              | 5,28758                                                                    | 0,825                                         |
| 24000<br>26000<br>28000<br>30000<br>32000 | 167, 56, 7, 28<br>168 15 26,77<br>$168$ 32 51,95<br>168 48 41, 17<br>$169$ 3 8,84 | $+$ 9,786 7585<br>9,739 9215<br>9,696 5794<br>9,656 2474<br>9,618 5347 | 5, 23512<br>$\qquad \qquad -$<br>5, 15328<br>5,07755<br>5,00706<br>4,94116 | $+ 0,750$<br>0,633<br>0,525<br>0,424<br>0,330 |
| 34000                                     | 169 16 26,46                                                                      | $-9,5831221$                                                           | $-4,87926$                                                                 | $+ 0,242$                                     |
| 36000                                     | 1692843,36                                                                        | 9,5497452                                                              | 4,82093                                                                    | 0,159                                         |
| 38000                                     | 169, 40, 7, 19                                                                    | 9,5181828                                                              | 4,76573                                                                    | 0,080                                         |
| 40000                                     | 1695044,28                                                                        | 9,488 2481                                                             | 4,71346                                                                    | 0,005                                         |

## III.

## Schreiben des Herrn Marth, Observators an der Sternwarte zu Durham, an den Herausgeber der Astronomischen Nachrichten (Nr. 1016).

Das Gauss'sche Verfahren, die Ortscoordinaten in einer Ellipse von starker Excentricität zu bestimmen, lässt bekanntlich nichts zu wünschen übrig. Indessen ist die damit ver bundene Rechnung nicht ganz angenehm und in Folge davon wird sie, wenn ich mich nicht irre, von einigen Astronomen selbst in solchen Fällen vermieden, in welchen die gewöhnlicheren Methoden Resultate von zweifelhafter Zuverlässigkeit ergeben. Die Rechnung lässt sich aber nicht unwesentlich erleichtern, wenn man die Mühe, die darin vorkommenden Grössen  $(1 - \frac{4}{5}A + C)^{-\frac{1}{2}}$  und  $\frac{1-\frac{4}{5}A+C}{\frac{2}{5}}$  (in den Zeichen der Theor. mot.) in diesen Formen jedesmal speciell zu berechnen, durch eine einfache Hülfstafel beseitigt. Denn so unbedeutend diese Mühe in einem einzelnen Falle ist, so wird sie, wenn man eine Reihe von \Verthen zu be stimmen hat, wegen der von  $B$  abhängigen, wiederholten Näherungen und der damit wiederkehrenden Interpolationen, doch etwas lästig, verursacht zum wenigsten völlig vermeidbaren Zeitverlust. Nicolai hat vor langen Jahren eine kleine specielle Hülfstafel bei Gelegenheit